# **BlueEyes.E**

Renè Brothuhn

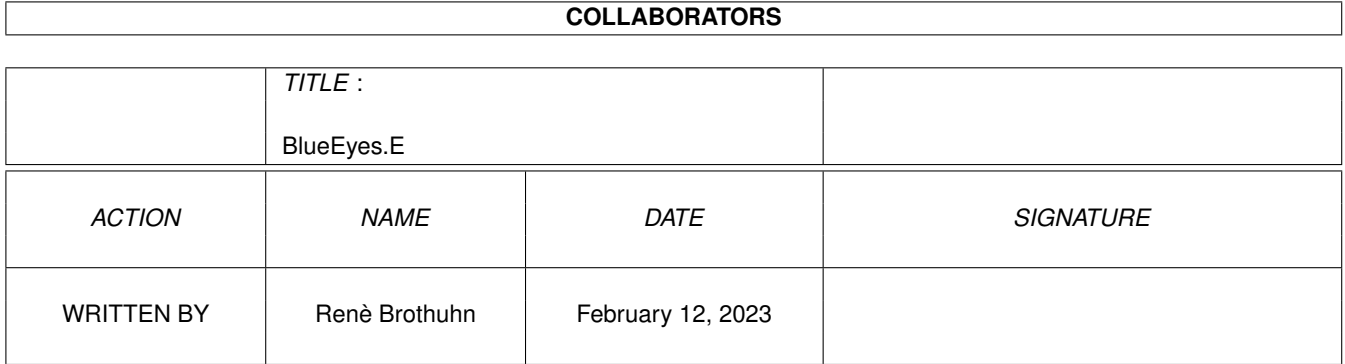

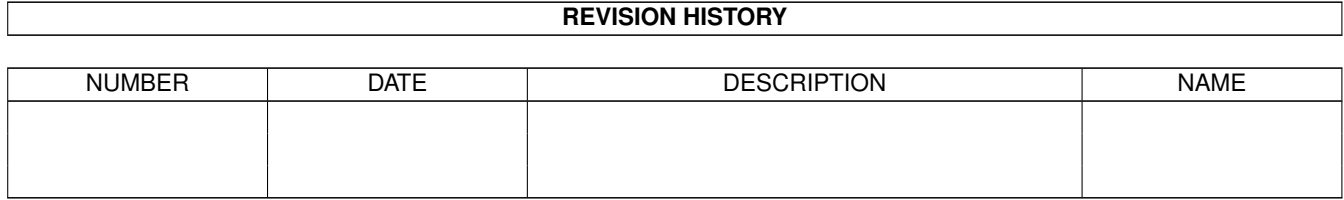

# **Contents**

#### 1 BlueEyes.E  $\mathbf{1}$  $1.1$  $\mathbf{1}$  $1.2$  $\mathbf{1}$ 1.3  $\mathbf{1}$  $\overline{2}$ 1.4  $\overline{2}$ 1.5  $\ddot{\phantom{a}}$  $\overline{2}$ 1.6 requirements  $1.7$ menu  $\overline{2}$  $\overline{3}$ 1.8  $\overline{3}$ 1.9  $\overline{3}$  $\overline{4}$

# <span id="page-3-0"></span>**Chapter 1**

# **BlueEyes.E**

#### <span id="page-3-1"></span>**1.1 BlueEyes**

Documentation to BlueEyes Version 2.3 © 1995-96 by Smile Soft

Little colourful Eyes for the AMIGA System.

[Introduction](#page-3-4) [BlueEye](#page-3-5) **[History](#page-4-4)** [How to Install](#page-4-5) [Requirements](#page-4-6) [Menu](#page-4-7) [ToolTypes](#page-5-3) [Future](#page-5-4) [Copyright](#page-5-5) [Bad English ?](#page-6-1)

### <span id="page-3-2"></span>**1.2 introduction**

#### <span id="page-3-4"></span>Introduction

BlueEyes are little colourful Eyes for the Amiga. Before BlueEyes, doesn`t exists such colourful Eyes on the Amiga. Thats why we started to programme BlueEyes. BlueEyes requests its needed colours from AmigaOS on the start, this makes it possible that BlueEyes apears almost in right colours. You can control most of the features of BlueEyes with [Tooltypes](#page-5-3) . Since Version 2.0 of BlueEyes, the eyes looking still to the mousepointer until the eyelid wink. I think that all the other Eye-Tools can`t compete with this feature!

Thanks to Dirk Schmidt, Mario Gräfe & Sascha Aderhold for testing. Thanks to Michael Hohmann for the idea to give the [BackColor](#page-5-3) Tooltype negative values.

#### <span id="page-3-3"></span>**1.3 blue**

#### <span id="page-3-5"></span>BlueEye

BlueEye are nearly the same as BlueEyes but with only one Eye. You can use it exactly like BlueEyes, but it is possible to run more than one Eye simultaneousely! It`s very funny.

### <span id="page-4-0"></span>**1.4 install**

<span id="page-4-5"></span>Installation of BlueEyes

You may drag BlueEyes in the WBStartup drawer or in any other drawer. Now you should set the [ToolTypes](#page-5-3).

BlueEyes is a WB-Tool and you should start them from WB. For CLI-Tigers (they are very dangerous) exists the possibility to start BlueEyes from Shell. The arguments are the same as [ToolTypes](#page-5-3) .

example: run >NIL: BlueEyes XPos=10 YPos=100 Backcolor=1

You can use the arguments in that order you like. But you should use run  $\geq NIL$ : to disconnect BlueEyes from Shell.

BlueEyes comes with a NewIcon. NewIcon is © by Nicola Salmoria and it is very great.

#### <span id="page-4-1"></span>**1.5 history**

<span id="page-4-4"></span>**History** 

Version 3.0 Sep 1996

· send Sound ID`s to UPD-port (PLAY) · added [ToolType](#page-5-3) NoSound

Version 2.21 August 1996

· error in save position routine removed · lower memory usage !

Version 2.2 June 1996

· Added [menupoint](#page-4-7) to save eye position. · Negative values for BackColor are possible. This idea comes from Michael Hohmann. Thanks!

Version 2.1 May 1996

· added [ToolType](#page-5-3) LowColor

Version 2.0 April 1996

· The eyes looking still to the mousepointer until the eyelid winks. · better calculation of pupil-position · the eyes are screwing if you go to the middle · BlueEyes now using CLI args · lower memory usage ! · little modifications

### <span id="page-4-2"></span>**1.6 requirements**

<span id="page-4-6"></span>System requirements

The following is needed :

· AMIGA System with OS 3.0 or above (sorry guys !) · BlueEyes are created for Screens with a 4:3 relation (800\*600 for example) · the following librarys are also needed : commodities.library icon.library gadtools.library graphics.library intuition.library utility.library mathieeedoubbas.library mathieeedoubtrans.library

BlueEyes was tested on :

· A3000 OS3.1 10Mb HD Merlin GFX · A4000/40 OS3.0 14Mb HD Retina (Cyber)GFX · A4000/30 OS3.0 18Mb HD Piccolo (Cyber)GFX · A1200 OS3.0 2Mb HD (up to Version 2.2) · DraCo (up to Version 1.2a)

### <span id="page-4-3"></span>**1.7 menu**

<span id="page-4-7"></span>The Menu of BlueEyes

Project

save Saves the X- and Y- position in Tooltypes XPos and YPos. The Tooltypes XPOS and YPOS must be available !!!

about shows the Copyright Requester

quit removes BlueEyes

### <span id="page-5-0"></span>**1.8 tooltypes**

<span id="page-5-3"></span>The ToolTypes of BlueEyes

BlueEyes has several ToolTypes. If you don`t use it, BlueEyes use the default-setup.

 $XPos$  (default = 400) X-position of the Eyes.

 $YPos$  (default = 1) Y-position of the Eyes.

SleepTime Time in 1/10 sec. before BlueEyes go asleep.

BlinkTime Time in 1/10 sec. between the eyelid winks.

BackColor (default=2) The number of the colourregister for the Eyewindow-Background. This is very useful if you use such tools as Fullbench, or if you want to place BlueEyes on the WB-Background. If you set BackColor to a negativ value, for example -4, then BlueEyes is using the last 4th color of the Amiga OS-Colorlist.

Locked If this Tooltype used, is it impossible to move the Eyes window. It is locked.

LowColor On this Tooltype, BlueEyes is using less of colourregisters. On Screens with less than 16 colours it is possible that BlueEys looks very ugly. Then you should set this Tooltype.

ToolPri (default = 0) AmigaOS function The Taskpriority of BlueEyes

NoSound If this Tooltype used, no sound-ID`s are sended to UPD-port (PLAY).

Startpri (default = 0) AmigaOS function Startpriority for BlueEyes. The range is set from -127 (late) to 128 (early).

The AMIGA Standard ToolTypes for Commodities are not supported !

### <span id="page-5-1"></span>**1.9 copyright**

#### <span id="page-5-5"></span>Copyright

BlueEyes are copyright 1995/96 by Renè Brothuhn & Volker Georg Franke

BlueEyes and its documentation are freely distributable but you may hold the copyright-notice unmodified on all copies! You use BlueEyes at your own risk!

Only the unmodified BlueEyes package can be included in PD-collections, Bulletin Board Systems or FTP servers. If you want to use BlueEyes for commercial, you need an agreement from the authors!

Bugs, Critics and Whishes send to :

Volker Georg Franke Stolberger Straße 70 99734 Nordhausen Germany Tel.: (049)3631/881790

or :

Renè Brothuhn Yorckstraße 2 99734 Nordhausen Germany

email: "vgfranke@informatik.tu-clausthal.de" or "CRUSH@DELTA.HMS.MCNET.DE"

Nordhausen, August 1996

#### <span id="page-5-2"></span>**1.10 future**

#### <span id="page-5-4"></span>Future

A few improvements are planned for BlueEyes.

· a ToolType for the colour of pupils

[We](#page-5-5) are thankful for other ideas and critics.

## <span id="page-6-0"></span>**1.11 english**

<span id="page-6-1"></span>Bad English ?

Sorry for the bad english in this guide! I am just a german guy. But it should good enogh to understand the usage of BlueEyes. If you want to correct this guide or parts of them please do it and send it [to](#page-5-5) . And I will see to add it to the next version.